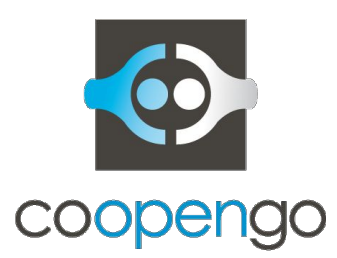

# Coopengo: How Tryton is customized to empower Coog

Jean Cavallo Ali Kefia

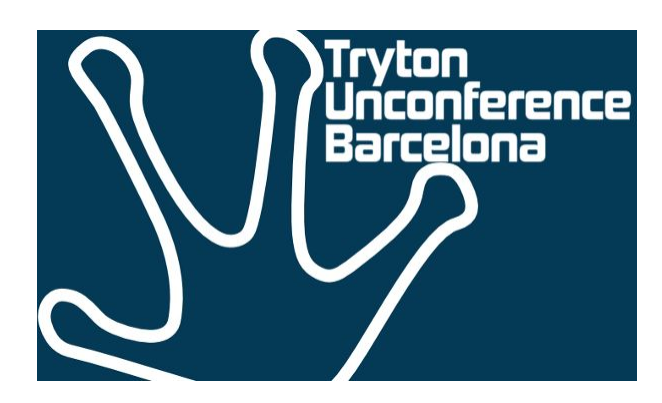

Oct 18, 2016

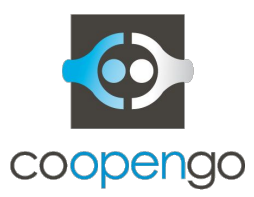

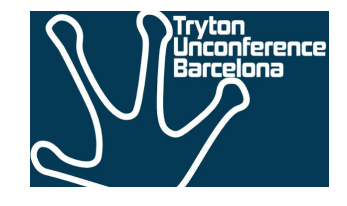

- Tryton is a very good platform for developers
	- Focus on vertical from the first day
	- Good practices for developers (easy to drive projects)
	- Modularity is helpful to separate concerns (different business lines)
	- So many helpful features (internationalization, rights, etc.)
- But Tryton is sometimes hard to operate
	- No practices to deploy / monitor / scale
	- No simple process to analyze performance issues
	- Hard to understand low level code (getters, python-sql, etc.)
- Coopengo experienced difficulties last year to ramp up Coog as a main backoffice application for a team of 50 users

## But of course we still love Tryton

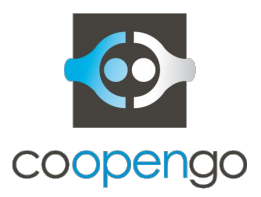

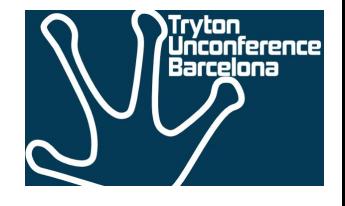

● Limited to a single process server (3.8)

- Too much server calls (heavy activity)
	- Surely due to our model (on\_change, function fields)
	- But also sometimes for hidden configuration (storing column width in server)

- Some server calls take long time
	- Heavy processing for rating
	- Many intermediate records to save (design problems)
	- Some low level bottlenecks discovered

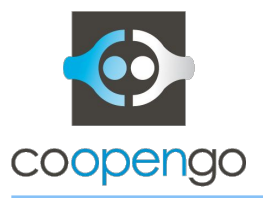

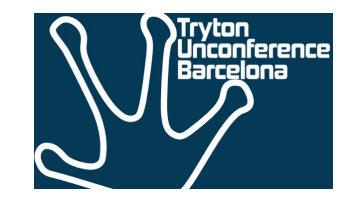

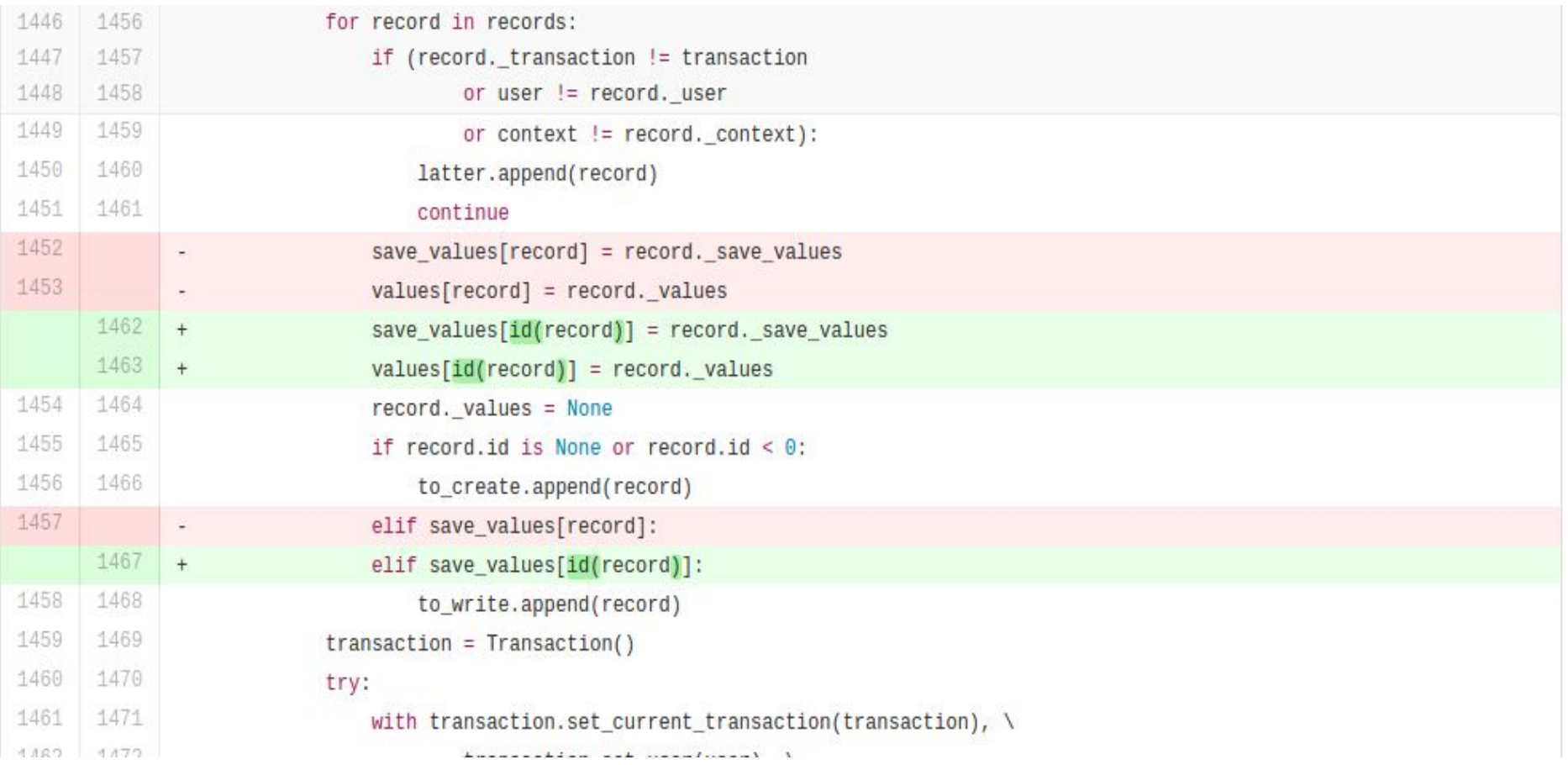

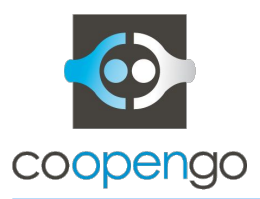

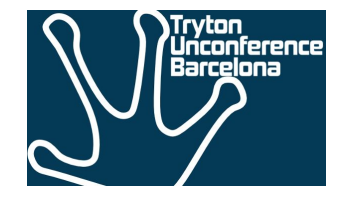

#### ● Tools

- debug module
- performance analyzer

## • Deployment Architecture

- Redis as a shared cache
- Nginx as a load balancer

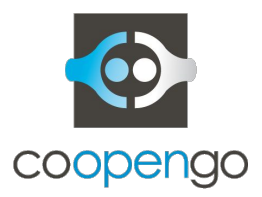

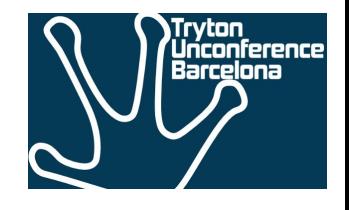

#### Debug Module

- record exploration, arbitrary code evaluation
- model introspection
- utilities (PYSON conversion…)
- editor hooks

#### Perf-Analyzer

- logs rpc calls and db accesses per session
- extra logs on db (sql on specific db calls > 1 sec)
- extra logs on rpc call (profile the call from dispatcher)
- based on user (production ready with minimum overhead)

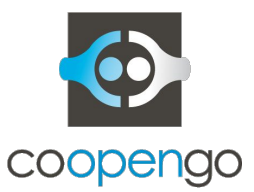

## Solutions - Deployment Architecture

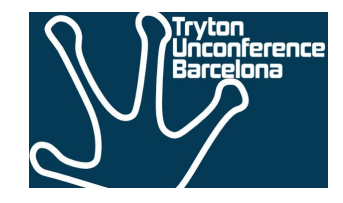

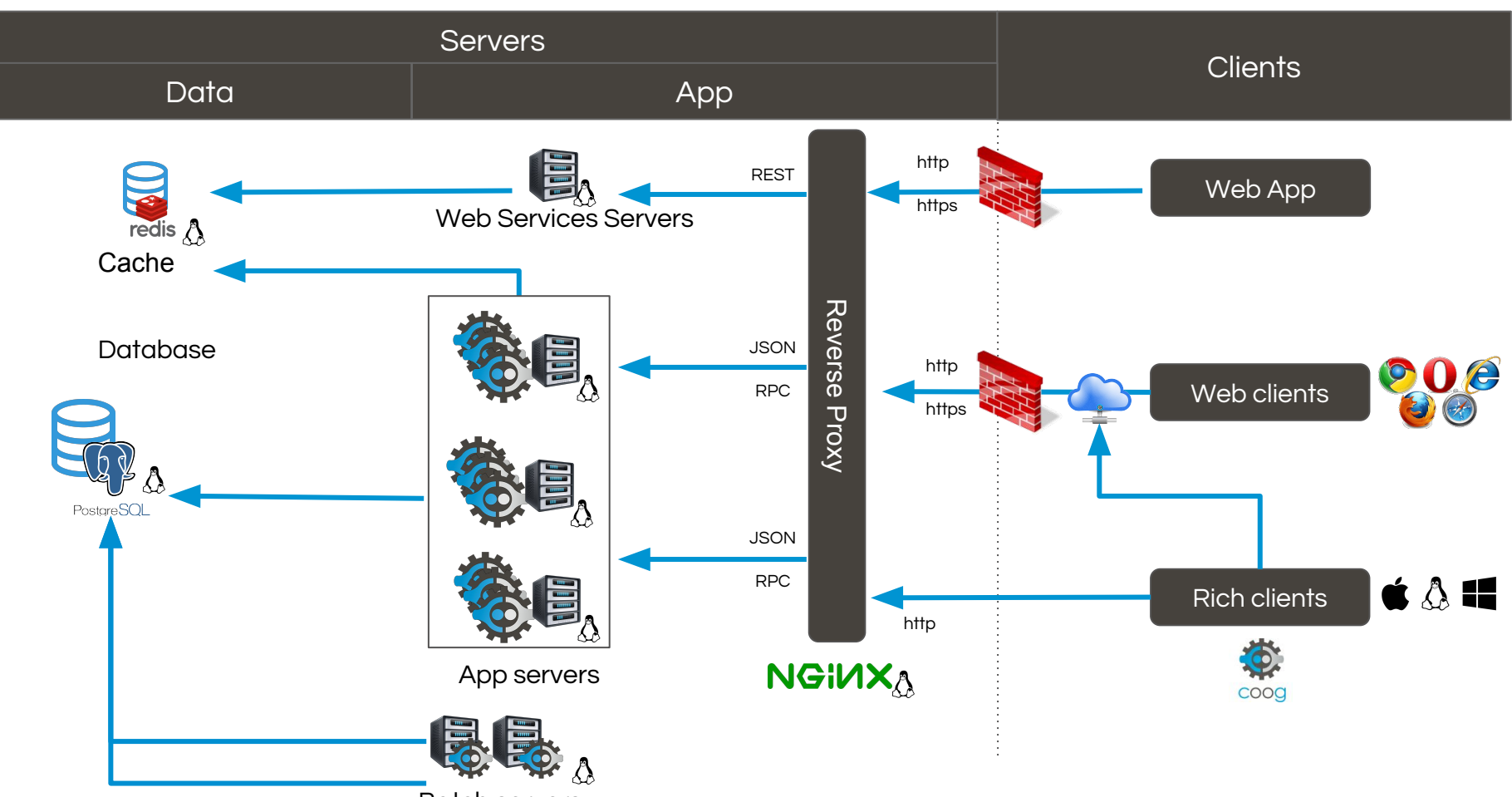

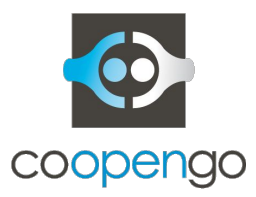

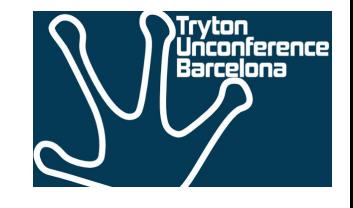

- Redis as a default cache for trytond
	- same API as trytond/cache, implem from config
	- msgpack to serialize
	- some issues with non serializable data (rng)
	- modular tryton cache management to avoid fork

- Nginx as load balancer and reverse proxy
	- works with Tryton 3.8
	- on Tryton  $>= 4.0$ 
		- scales on different servers
		- works well with uwsq
	- alternative to SSL from Python
	- basic security rules

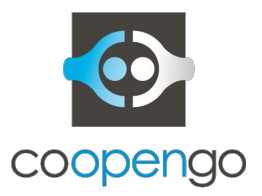

### Deployment: Redis

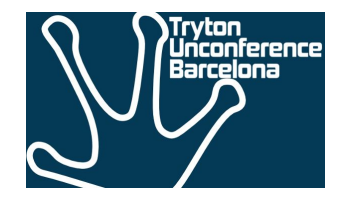

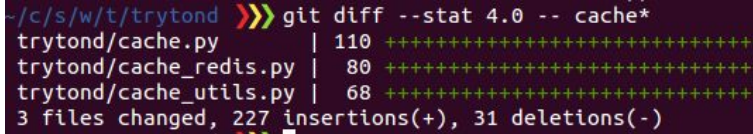

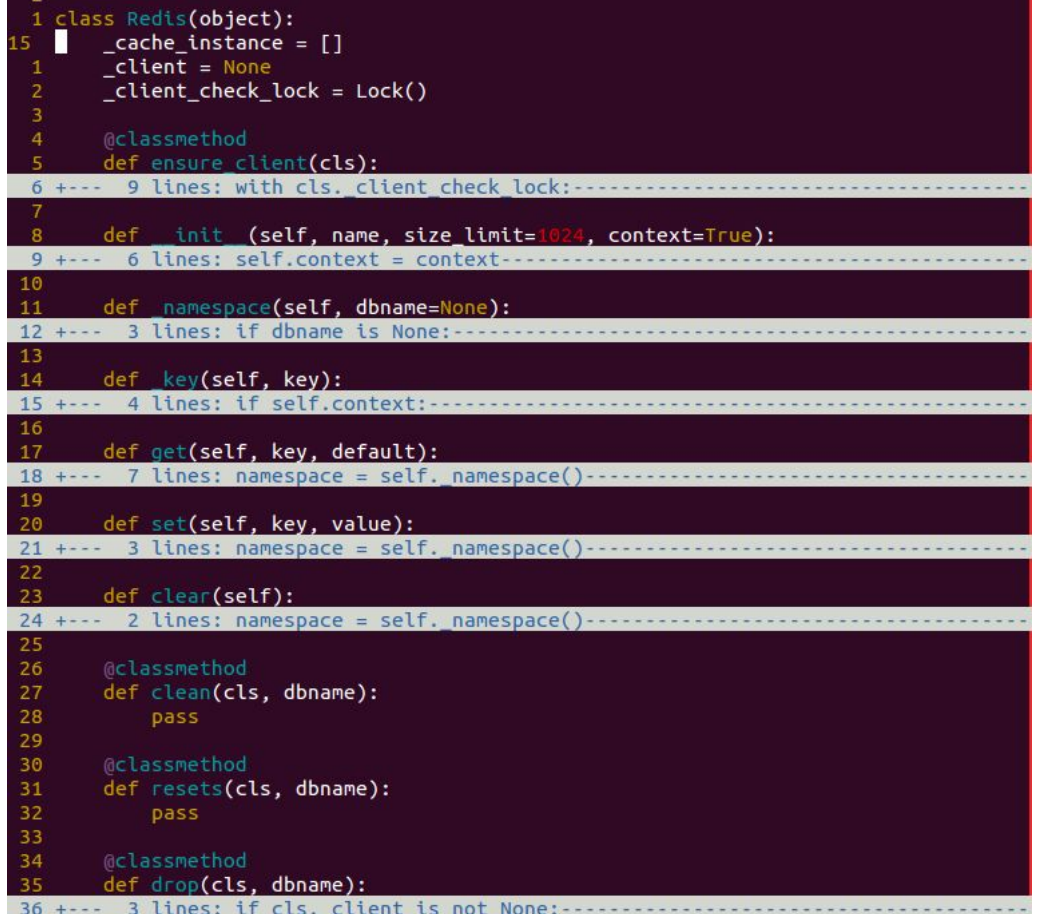

9

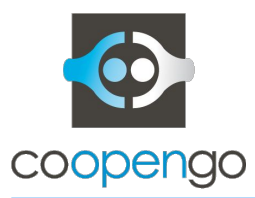

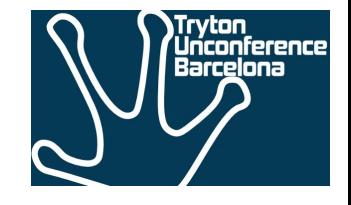

- On Tryton 4.0, combine uwsgi and nginx to explore more possibilities
- Docker as deployment tool
	- easier when dealing with distribution specificities
	- industrialization (scripts for update, monitor, etc.)
- All managed via [coog-admin](https://github.com/coopengo/coog-admin)
- Tryton to adopt Redis as a cache broker (and move things like session to cache)?
- Nginx module for Tryton (log called method from JSON)

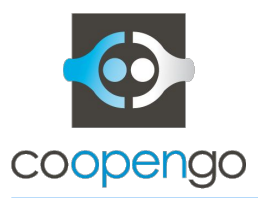

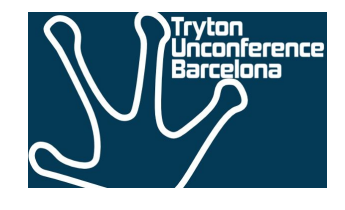

- Purpose: nodejs technology for middleware (concurrency, active community, etc.)
- Started as a Sao code extraction
	- extracted communication / model features
	- remove some constraints : mono-session, jquery deps, etc
- Now standalone libraries
	- types: datetime convenient constructors
	- session: model description, cache, hooks on start/stop
	- model: easy API to read, get, save, etc.

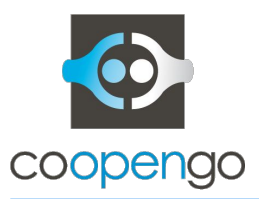

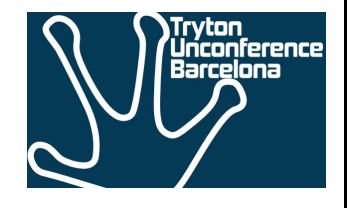

- Within Tryton Community, we are missing
	- practices (for example django explains how it can be deployed on nginx)
	- knowledge share (a good configuration for uwsgi: threads / processes)
	- story telling (that company is using Tryton for 1000 fulltime users and it is working well)
	- modules store / market place with incentives (stars)

Very often, you get yourself alone, you experiment things and you decide based on an individual context